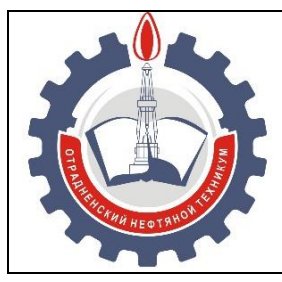

МИНИСТЕРСТВО ОБРАЗОВАНИЯ И НАУКИ САМАРСКОЙ ОБЛАСТИ *государственное бюджетное профессиональное образовательное учреждение Самарской области «Отрадненский нефтяной техникум»*

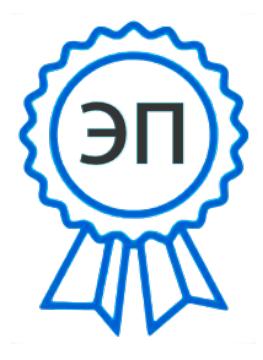

C=RU, O="ГБПОУ "" ОНТ""", CN=Бурлаков Ю\_А\_, E=ontzam@mail.ru 00a93e24cdef7d467c 2021-05-24 14:32:46

#### **УТВЕРЖДЕНО**

Приказом № 203/1-о от 22 июня 2020 года

.

### **РАБОЧАЯ ПРОГРАММА УЧЕБНОГО ПРЕДМЕТА**

### *ОУП.09 Информатика*

*«общеобразовательного цикла»* 

программы подготовки специалистов среднего звена

по специальности

*09.02.01 Компьютерные системы и комплексы*

## РАССМОТРЕНО

Цикловой комиссией *ЕНЦ и ПЦ 09.02.01* Протокол № 11 от 19 июня 2020 Председатель ЦК

 /Бердыева О.А./ (подпись) (Ф.И.О.)

Разработчик Минеева И.Ю., преподаватель ГБПОУ «ОНТ» 18 июня 2020 г.

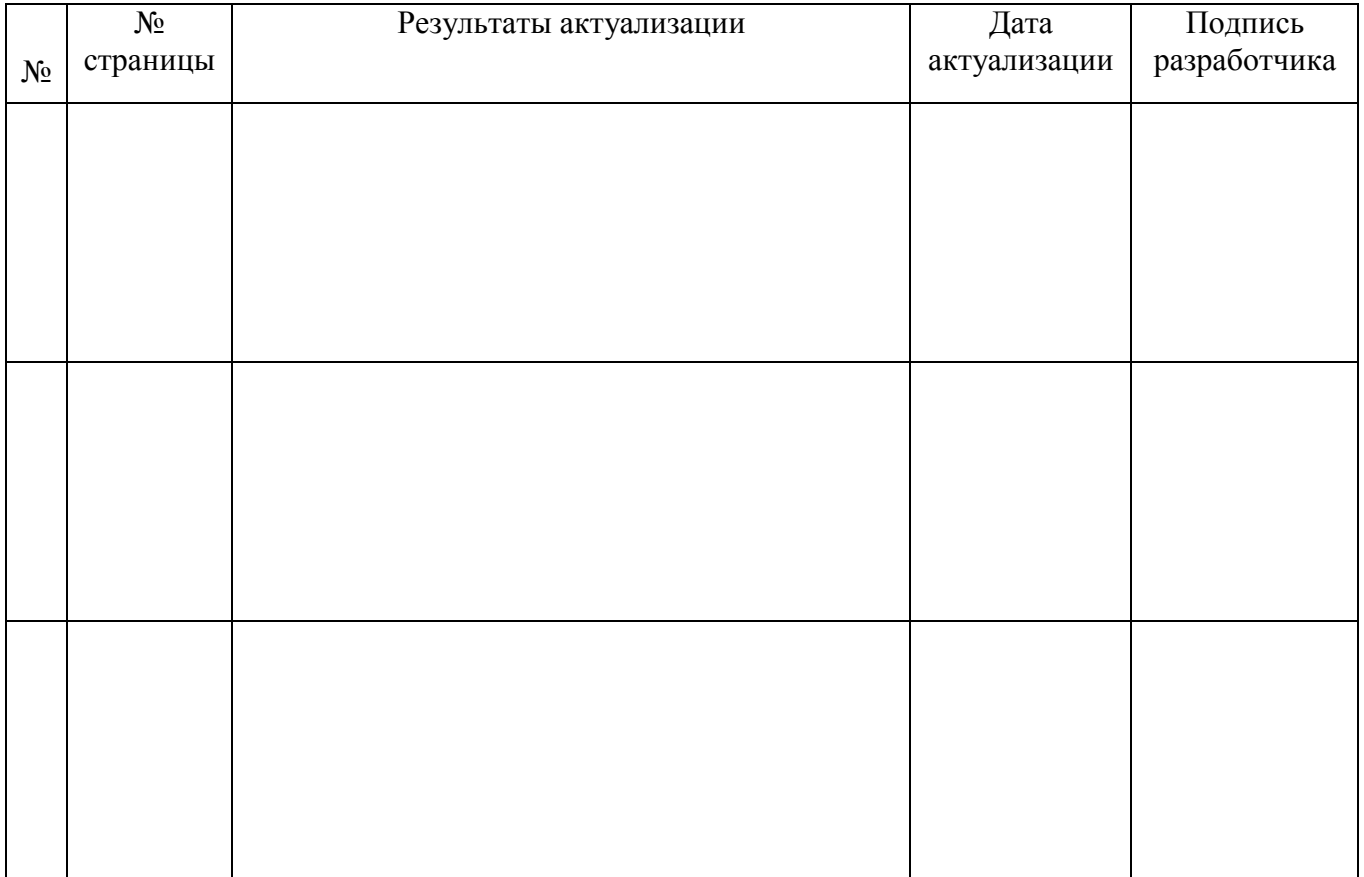

#### **Лист актуализации**

Рабочая программа *ОУП.09 Информатика* разработана в соответствии с требованиями:

 федерального государственного образовательного стандарта (далее – ФГОС) среднего общего образования,

 федерального государственного стандарта среднего профессионального образования (далее – СПО) по специальности/профессии *09.02.01 Компьютерные системы и комплексы,*

 рекомендациями по организации получения среднего общего образования в пределах освоения образовательных программ среднего профессионального образования на базе основного общего образования с учетом требований федеральных государственных образовательных стандартов и получаемой специальности или профессии среднего профессионального образования (письмо Департамента государственной политики в сфере подготовки рабочих кадров и ДПО Минобрнауки России от 17.03.2015 № 06-259),

 примерной программы учебной дисциплины *Информатика* для профессиональных образовательных организаций, рекомендованной Федеральным государственным автономным учреждением «Федеральный институт развития образования» (далее – ФГАУ «ФИРО») в качестве примерной программы для реализации основной профессиональной образовательной программы СПО на базе основного общего образования с получением среднего общего образования, протокол № 3 от «21» июля 2015г., регистрационный номер рецензии № 375 от «23» июля 2015г. ФГАУ «ФИРО».

## **СОДЕРЖАНИЕ**

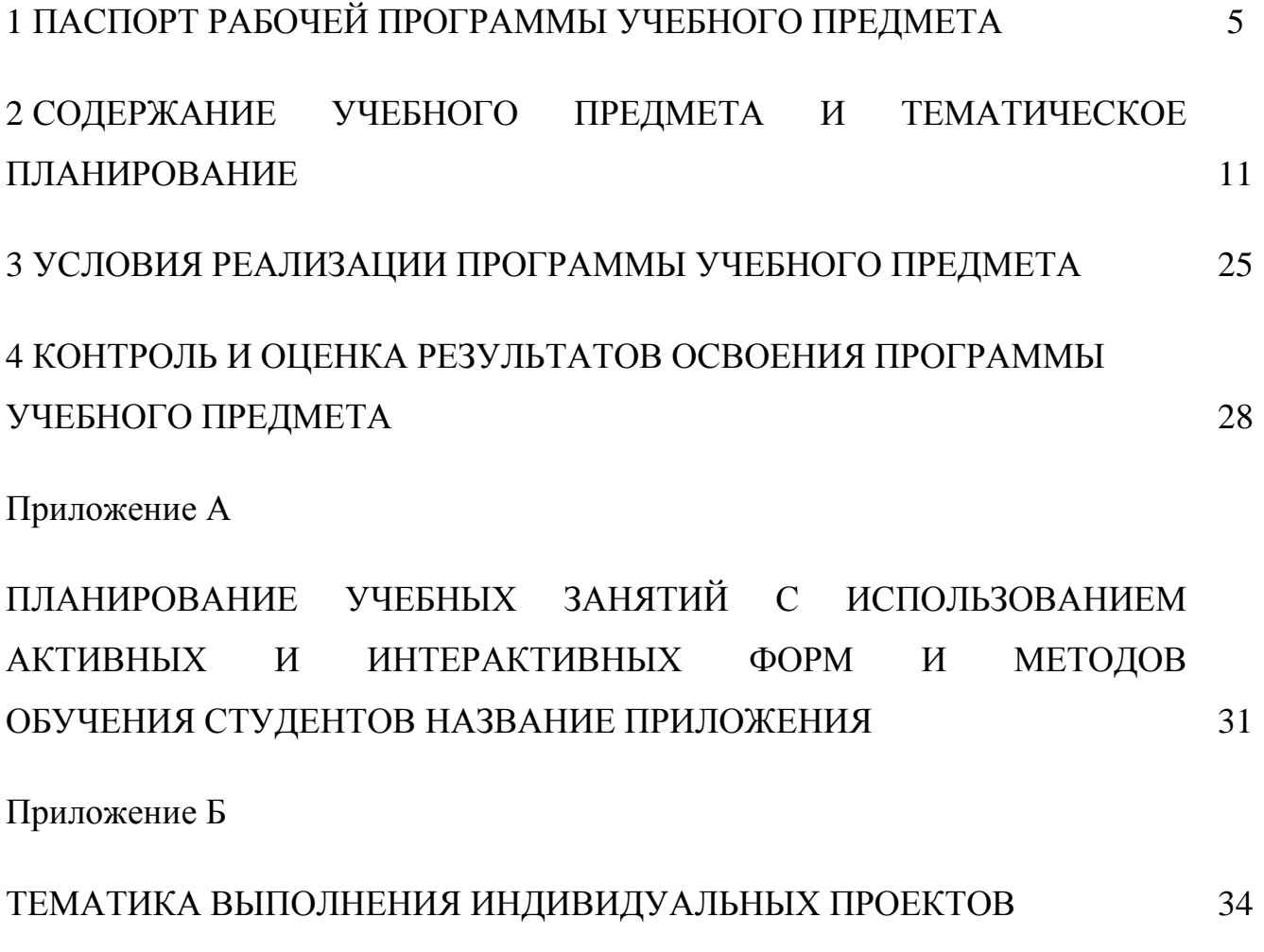

## **1 ПАСПОРТ РАБОЧЕЙ ПРОГРАММЫ УЧЕБНОГО ПРЕДМЕТА**

#### *ОУП.09 Информатика*

#### **1.1 Область применения программы учебного предмета**

Программа учебного предмета *ОУП.09 Информатика* является частью общеобразовательного цикла образовательной программы СПО – *программы подготовки специалистов среднего звена (далее – ППССЗ) по специальности* среднего профессионального образования:

*09.02.01 Компьютерные системы и комплексы.*

#### **1.2 Место учебного предмета в структуре ППССЗ**

Учебный предмет является предметом общеобразовательного учебного цикла в соответствии с *технологическим* профилем профессионального образования.

Учебный предмет относится к обязательной предметной области ФГОС среднего общего образования "Математика и информатика" общей из обязательных предметных областей.

Уровень освоения учебного предмета в соответствии с ФГОС среднего общего образования *базовый*.

Реализация содержания учебного предмета предполагает соблюдение принципа строгой преемственности по отношению к содержанию курса *ОУП.09 Информатики* на ступени основного общего образования.

В то же время учебный предмет *ОУП.09 Информатика* для профессиональных образовательных организаций обладает самостоятельностью и цельностью.

Рабочая программа учебного предмета *ОУП.09 Информатика* имеет межпредметные связи с общеобразовательными учебными предметами *ОУП.04 Математика ОУП.10 Физика,* и профессиональными дисциплинами *ОП.01 Инженерная графика, ОП.05 Информационные технологии, ОП.09 Основы алгоритмизации и программирования, ОП.11 Компьютерная графика*.

Изучение учебного предмета *ОУП.09 Информатика* завершается промежуточной аттестацией в форме экзамена в рамках освоения ППССЗ на базе

 $\mathcal{L}$ 

основного общего образования.

## **1.3 Планируемые результаты освоения общеобразовательного учебного предмета**

Планируемые результаты освоения учебного предмета:

#### *личностные результаты:*

 чувство гордости и уважения к истории развития и достижениям отечественной информатики в мировой индустрии информационных технологий;

осознание своего места в информационном обществе;

 готовность и способность к самостоятельной и ответственной творческой деятельности с использованием информационно-коммуникационных технологий;

 умение использовать достижения современной информатики для повышения собственного интеллектуального развития в выбранной профессиональной деятельности, самостоятельно формировать новые для себя знания в профессиональной области, используя для этого доступные источники информации;

 умение выстраивать конструктивные взаимоотношения в командной работе по решению общих задач, в том числе с использованием современных средств сетевых коммуникаций;

 умение управлять своей познавательной деятельностью, проводить самооценку уровня собственного интеллектуального развития, в том числе с использованием современных электронных образовательных ресурсов;

 умение выбирать грамотное поведение при использовании разнообразных средств информационно-коммуникационных технологий как в профессиональной деятельности, так и в быту;

 готовность к продолжению образования и повышению квалификации в избранной профессиональной деятельности на основе развития личных информационно-коммуникационных компетенций;

#### *метапредметные результаты:*

 умение определять цели, составлять планы деятельности и определять средства, необходимые для их реализации;

 использование различных видов познавательной деятельности для решения информационных задач, применение основных методов познания

 (наблюдения, описания, измерения, эксперимента) для организации учеб-но-исследовательской и проектной деятельности с использованием информационно-коммуникационных технологий;

 использование различных информационных объектов, с которыми возникает необходимость сталкиваться в профессиональной сфере в изучении явлений и процессов;

 использование различных источников информации, в том числе электронных библиотек, умение критически оценивать и интерпретировать информацию, получаемую из различных источников, в том числе из сети Интернет;

 умение анализировать и представлять информацию, данную в электронных форматах на компьютере в различных видах;

 умение использовать средства информационно-коммуникационных технологий в решении когнитивных, коммуникативных и организационных задач с соблюдением требований эргономики, техники безопасности, гигиены, ресурсосбережения, правовых и этических норм, норм информационной безопасности;

 умение публично представлять результаты собственного исследования, вести дискуссии, доступно и гармонично сочетая содержание и формы представляемой информации средствами информационных и коммуникационных технологий;

#### *предметные результаты:*

 сформированность представлений о роли информации и информационных процессов в окружающем мире;

 владение навыками алгоритмического мышления и понимание методов формального описания алгоритмов, владение знанием основных алгоритмических конструкций, умение анализировать алгоритмы;

 использование готовых прикладных компьютерных программ по профилю подготовки;

 владение способами представления, хранения и обработки данных на компьютере;

 владение компьютерными средствами представления и анализа данных в электронных таблицах;

 сформированность представлений о базах данных и простейших средствах управления ими;

 сформированность представлений о компьютерно-математических моделях и необходимости анализа соответствия модели и моделируемого объекта (процесса);

 владение типовыми приемами написания программы на алгоритмическом языке для решения стандартной задачи с использованием основных конструкций языка программирования;

 сформированность базовых навыков и умений по соблюдению требований техники безопасности, гигиены и ресурсосбережения при работе со средствами информатизации;

 понимание основ правовых аспектов использования компьютерных программ и прав доступа к глобальным информационным сервисам;

 применение на практике средств защиты информации от вредоносных программ, соблюдение правил личной безопасности и этики в работе с информацией и средствами коммуникаций в Интернете.

Освоение содержания учебного предмета *ОУП.09 Информатика* обеспечивает формирование и развитие универсальных учебных действий (далее – УУД) в контексте преемственности формирования общих компетенций.

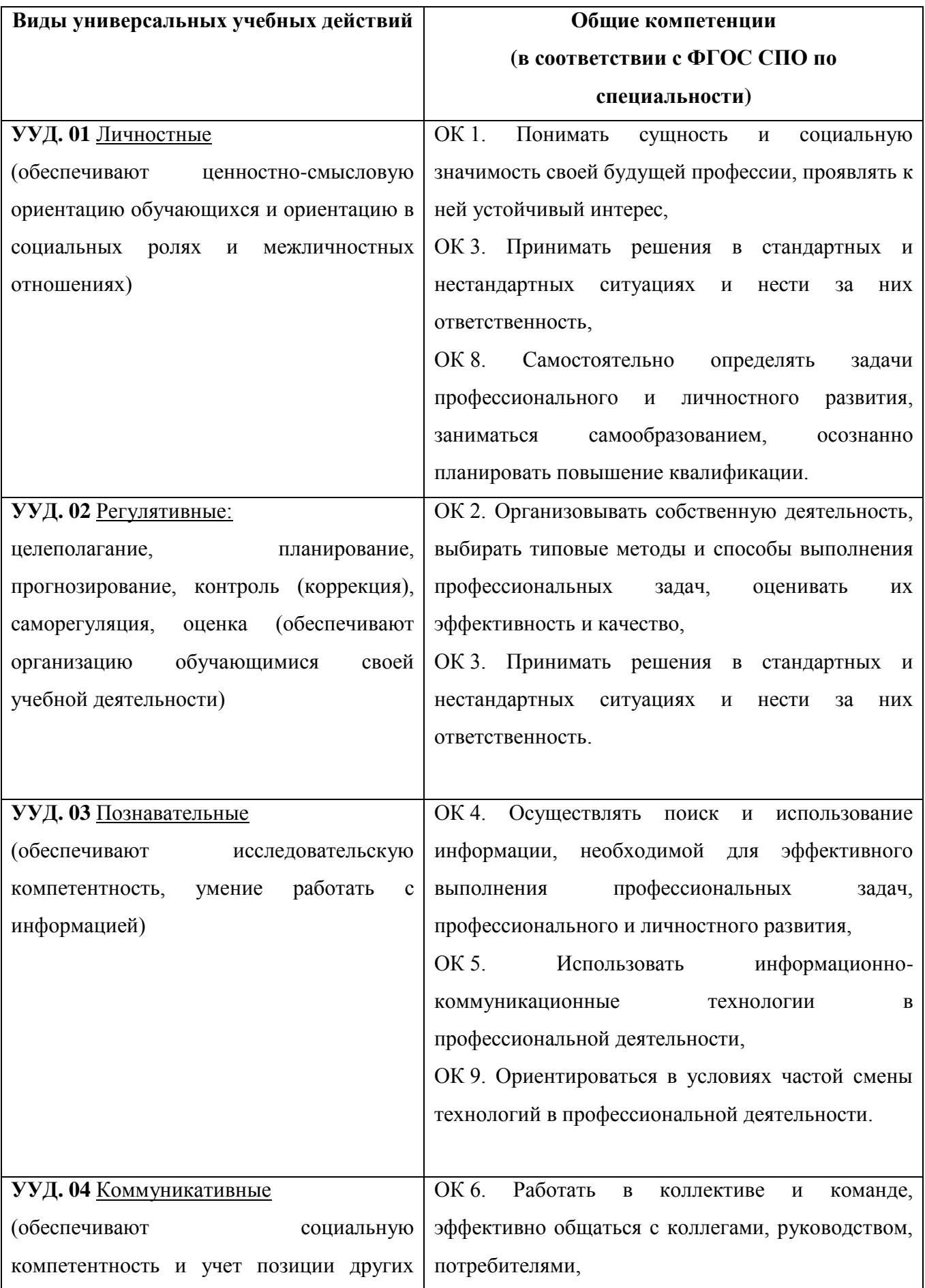

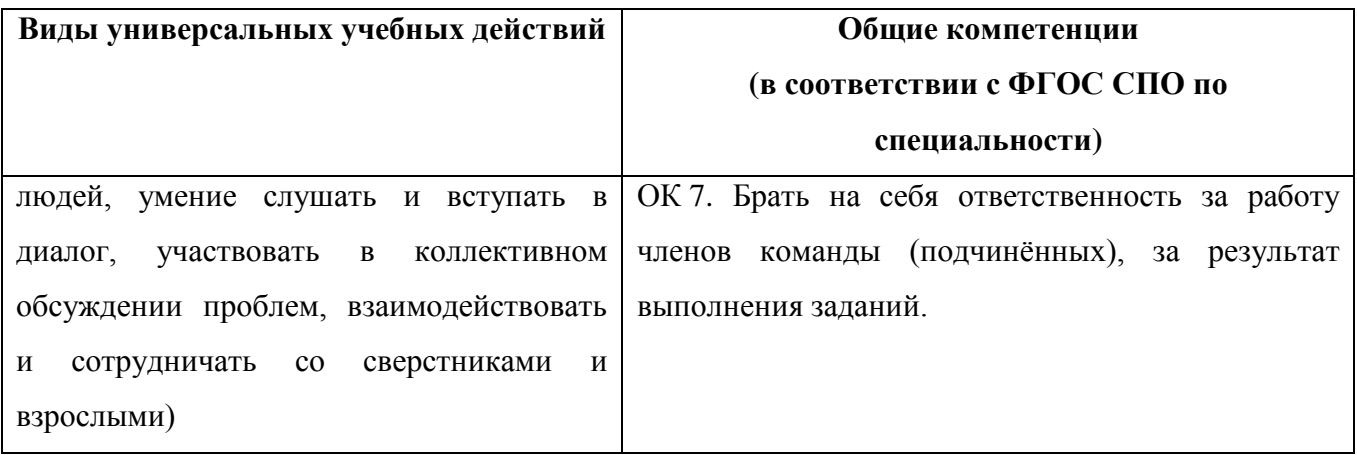

#### **1.4. Количество часов на освоение программы учебного предмета**

максимальная учебная нагрузка обучающегося *246* часов, в том числе:

- обязательная аудиторная учебная нагрузка обучающегося *164* часа;
- самостоятельная работа обучающегося *82* часа;
- вариативная часть не предусмотрена

# **2 СОДЕРЖАНИЕ ОБЩЕОБРАЗОВАТЕЛЬНОГО УЧЕБНОГО**

## **ПРЕДМЕТА И ТЕМАТИЧЕСКОЕ ПЛАНИРОВАНИЕ**

#### **2.1 Объём учебного предмета и виды учебной работы**

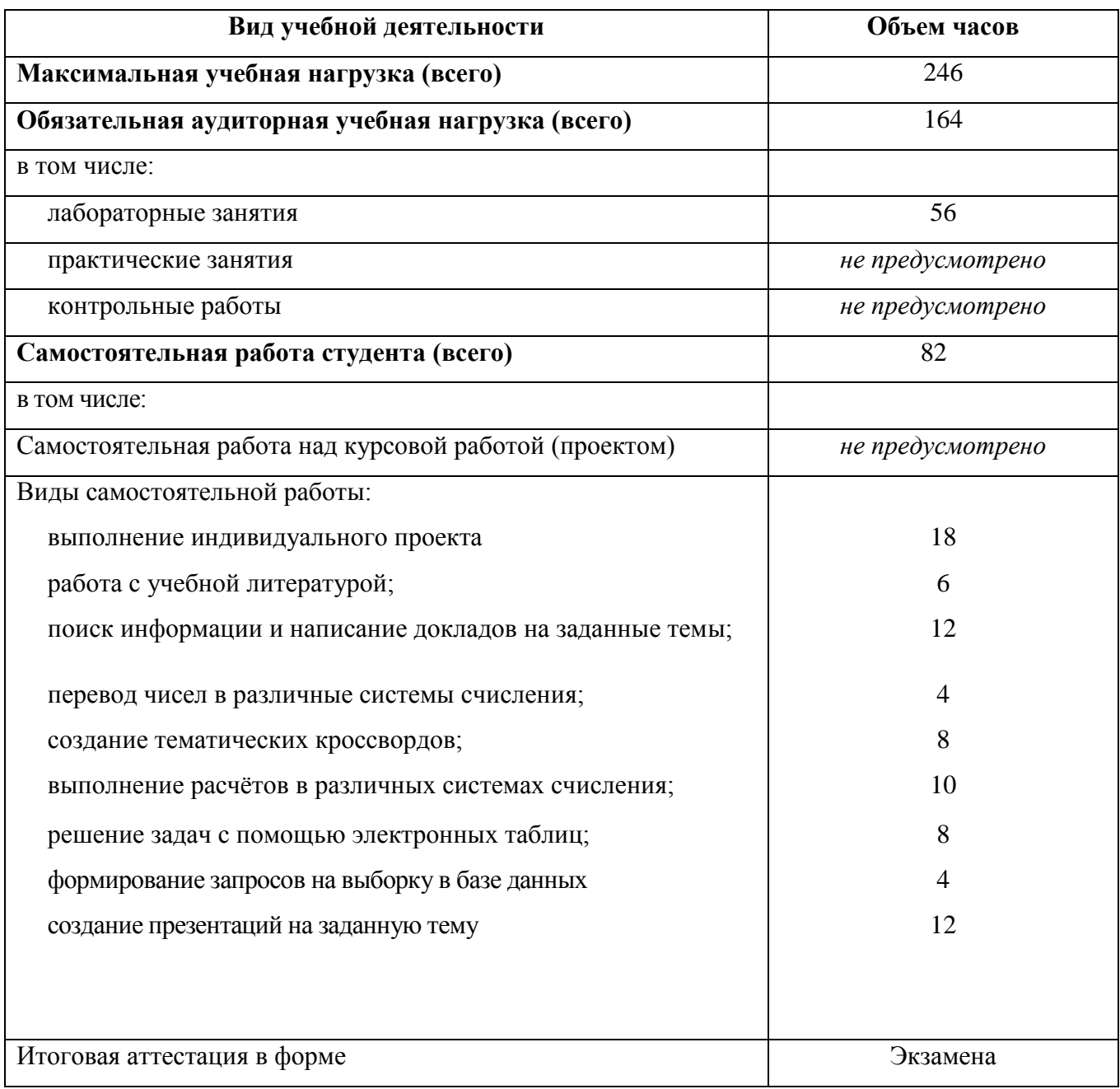

Профильное изучение общеобразовательной учебного предмета *ОУП.09 Информатика* осуществляется частичным перераспределением учебных часов и отбором дидактических единиц в зависимости от важности тем для специальности *09.02.01 Компьютерные системы и комплексы*.

### **2.2 Тематический план и содержание** общеобразовательного учебного предмета *ОУП.09 Информатика*

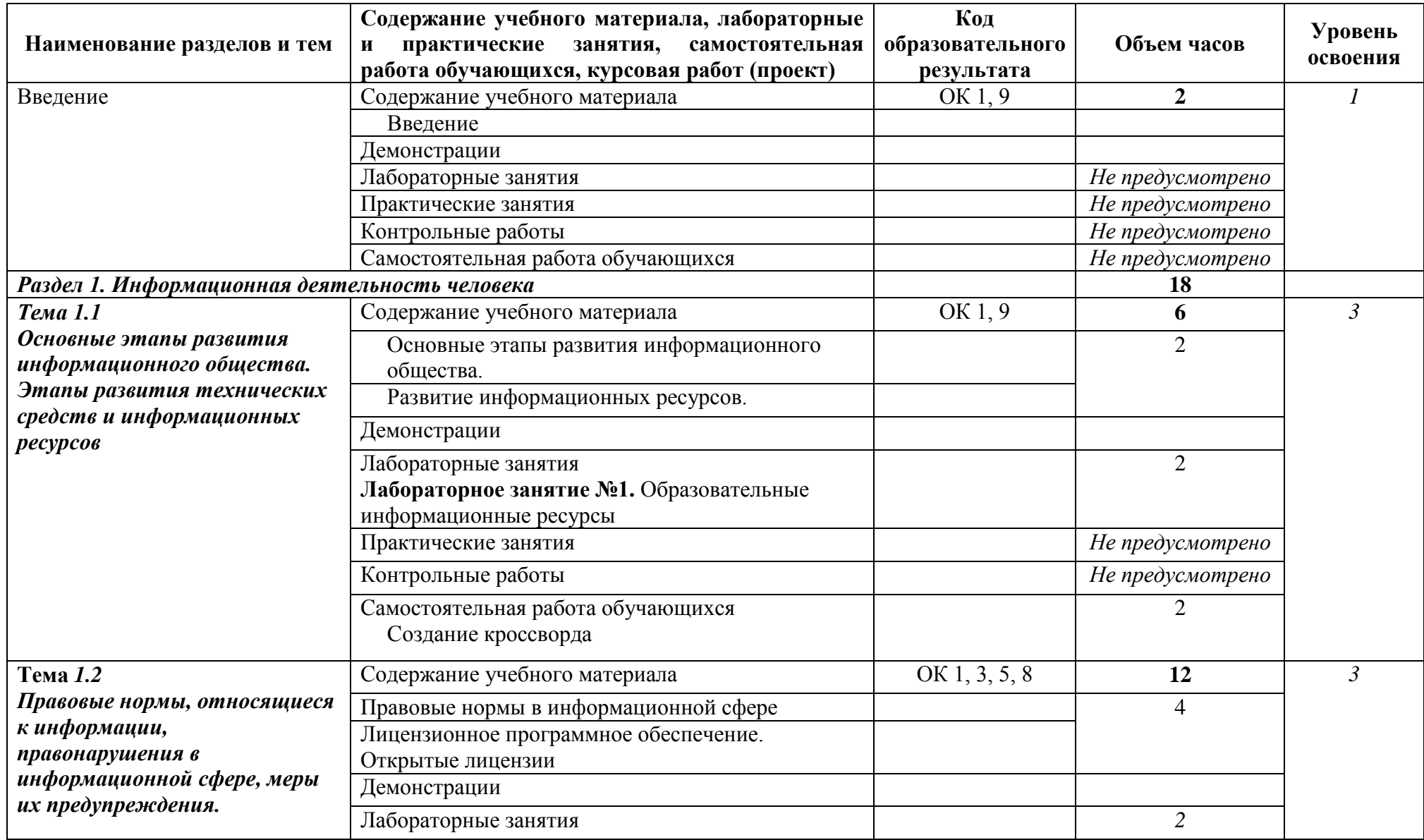

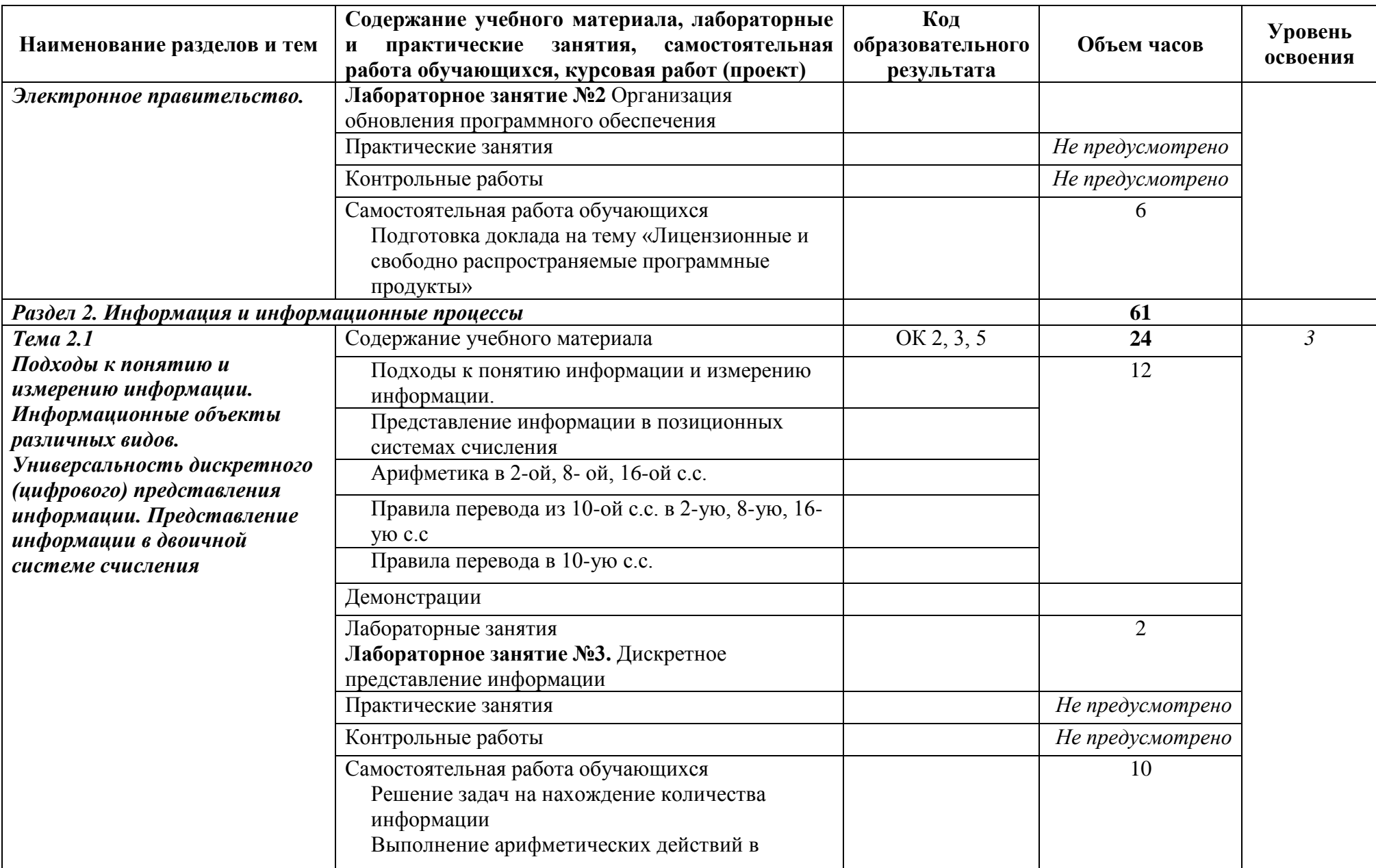

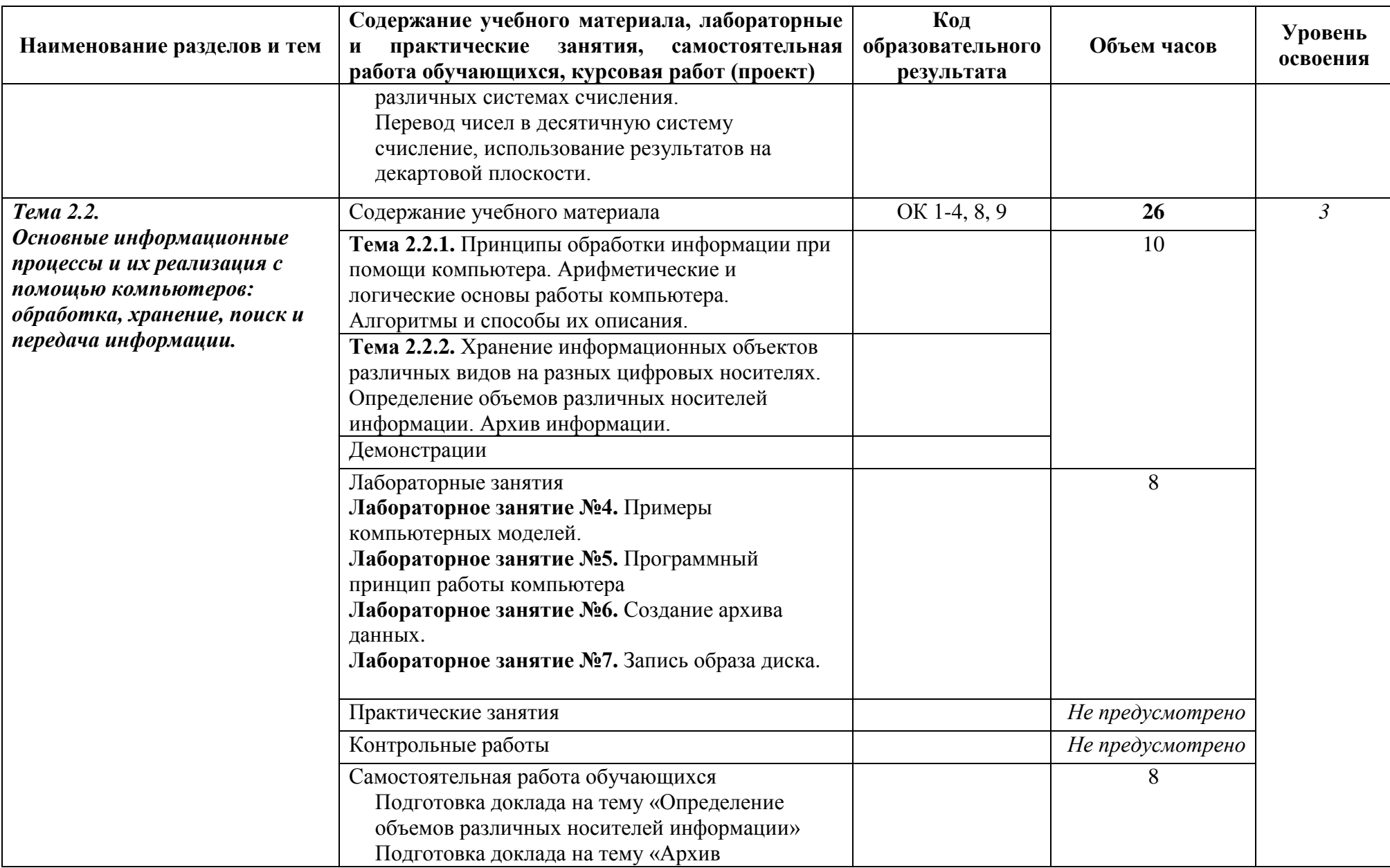

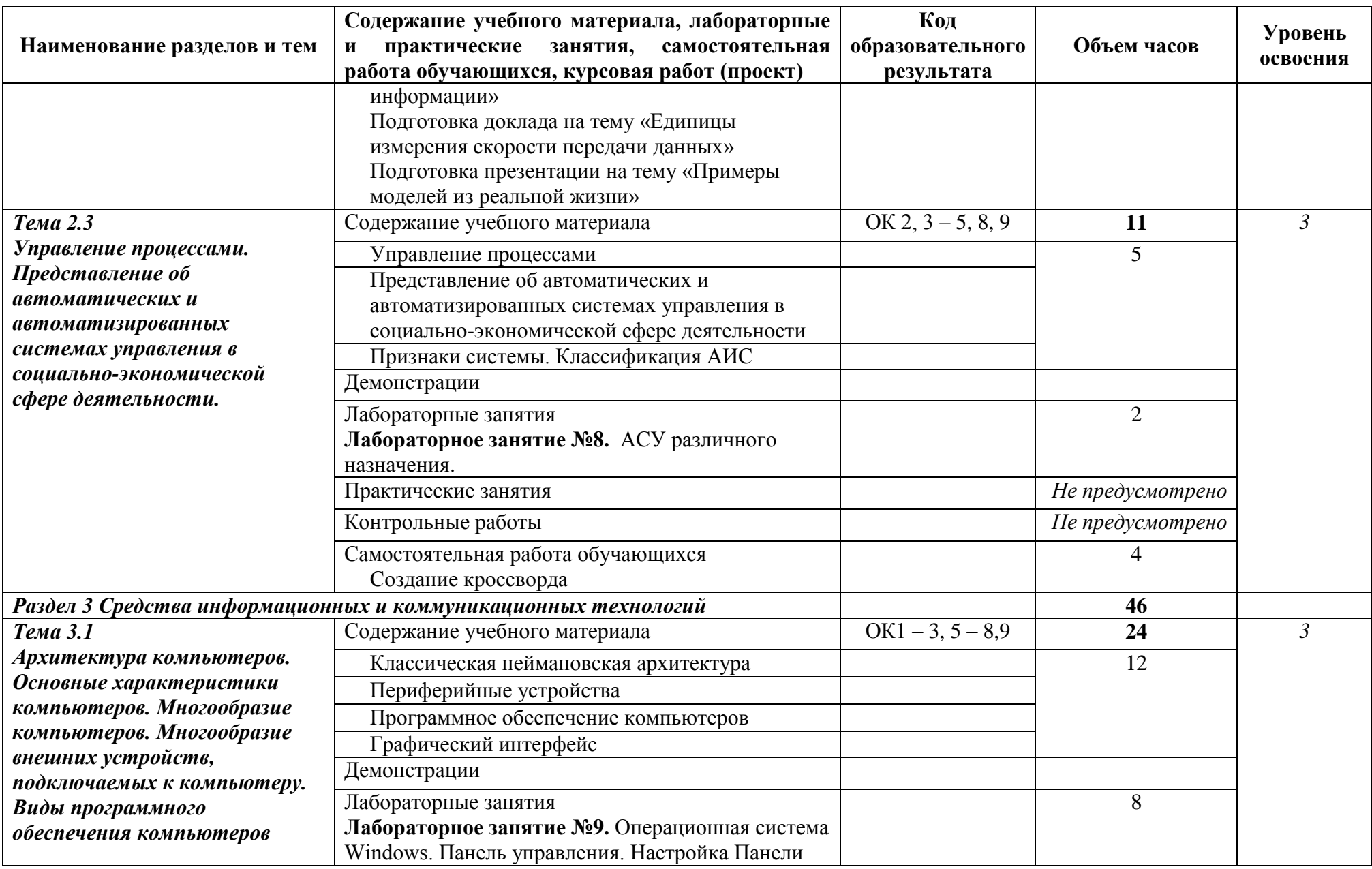

![](_page_15_Picture_179.jpeg)

![](_page_16_Picture_195.jpeg)

![](_page_17_Picture_185.jpeg)

![](_page_18_Picture_185.jpeg)

![](_page_19_Picture_214.jpeg)

![](_page_20_Picture_215.jpeg)

Для характеристики уровня усвоения материала используются следующие обозначения:

1 – ознакомительный (узнавание ранее изученных объектов, свойств);

2 – репродуктивный (выполнение деятельности по образцу, инструкции или под руководством);

3 – продуктивный (планирование и самостоятельное выполнение деятельности, решение проблемных задач)

#### **2.3 Содержание профильной составляющей**

Для специальности *09.02.01 Компьютерные системы и комплексы* профильная составляющая общеобразовательного учебного предмета *ОУП.09 Информатика* реализуется за счёт увеличения глубины формирования системы учебных заданий таких дидактических единиц тем программы как: *«Информационная деятельность человека», «Информация и информационные процессы», «Средства информационных и коммуникационных технологий», «Технологии создания и преобразования информационных объектов», «Телекоммуникационные технологии»,* входящих в профильное содержание. Это обеспечивает эффективное осуществление выбранных целевых установок, обогащение различных форм учебной деятельности характеристиками выбранной специальности.

При освоении учебного предмета *ОУП.09 Информатика* у обучающихся формируется информационно-коммуникационная компетентность, под которой понимают готовность использовать усвоенные - знания, умения и навыки по информатике, необходимые для изучения других общеобразовательных предметов, для их использования в ходе изучения специальных дисциплин профессионального цикла, в практической деятельности и повседневной жизни.

Выполнение лабораторных работ обеспечивает формирование у обучающихся умений самостоятельно и избирательно применять различные средства ИКТ, пользоваться комплексными способами представления и обработки информации, а также изучить возможности использования ИКТ для профессионального роста.

Профилизация осуществляется за счёт использования межпредметных связей с предметами *ОУП.04 Математика ОУП.10 Физика,* ЕН.01 Элементы высшей математики*, ОП.01 Инженерная графика, ОП.05 Информационные технологии, ОП.09 Основы алгоритмизации и программирования, ОП.11 Компьютерная графика, ОП.15 Экономическое обоснование внедрения компьютерных систем,* усилением и расширением прикладного характера изучения информатики, преимущественной ориентацией на алгоритмический стиль познавательной

деятельности с учётом экономического профиля выбранной специальности.

Профильная направленность осуществляется также путём увеличения доли самостоятельной работы обучающихся, различных форм творческой работы *(подготовка сообщений, написание докладов, рефератов создание и оформление документации для проведения занятий, тренировок и соревнований, написание курсовых работ)*, раскрывающих важность и значимость будущей профессии.

Тематический контроль знаний обучающихся осуществляется проведением индивидуальных, групповых и фронтальных контролей знаний.

Промежуточный контроль проводится в форме *экзамена*

## **3 УСЛОВИЯ РЕАЛИЗАЦИИ ПРОГРАММЫ УЧЕБНОГО ПРЕДМЕТА**

#### **3.1 Требования к минимальному материально-техническому обеспечению**

Реализация программы учебного предмета *ОУП.09 Информатика* требует наличия учебного кабинета *Информационных технологий*.

Оборудование учебного кабинета:

посадочные места

аудиторная доска для письма

рабочее место преподавателя

Технические средства обучения:

 комплект сетевого оборудования, обеспечивающий соединение всех компьютеров, установленных в кабинете в единую сеть, с выходом в Интернет;

лазерный принтер;

устройства вывода звуковой информации: звуковые колонки.

Оборудование лаборатории и рабочих мест лаборатории:

*не предусмотрено*

#### **3.2 Информационное обеспечение обучения**

#### **Основные источники:**

#### **Для преподавателей**

**1.** Угринович Н.Д. Информатика и ИКТ: Учебник/ Угринович Н.Д. –М.: Бином. Лаборатория знаний, 2015. – 371 с.

**2.** Макарова Н.В. Информатика: Учебник / Под. редакцией Макаровой Н.В. – СПб: Издательство «Питер», 2017.—304 с.

**3.** Морозевич А.Н. Прикладная информатика: Учебное пособие/ Морозевич А.Н. Зеневич А.М. Хандогин Е.В. и др. – Мн. : Выш.шк. , 2017 – 335 с.

**4.** А.В. Могилёв, Практикум по информатике: Уч. пособие для студентов высш. учеб. заведений / А.В. Могилёв, Н.И. Пак, Е.К. Хеннер; Под редакцией Е.К. Хеннера. – 4-е изд., стер. – М.: Издательский центр «Академия»,  $2017. - 608$  c.

#### **Для обучающихся**

**5.** Угринович Н.Д. Информатика и ИКТ: Учебник/ Угринович Н.Д. –М.: Бином. Лаборатория знаний, 2015. – 371 с.

**6.** Макарова Н.В. Информатика: Учебник / Под. редакцией Макаровой Н.В. – СПб: Издательство «Питер», 2017.—304 с.

**7.** Морозевич А.Н. Прикладная информатика: Учебное пособие/ Морозевич А.Н. Зеневич А.М. Хандогин Е.В. и др. – Мн. : Выш.шк. , 2017 – 335 с.

#### **Дополнительные источники:**

#### **Для преподавателей**

**8.** Периодическая печать: газета «Информатика» изд. «1 сентября».

**9.** В.А. Острейкровский Информатика.: Учеб. для вузов. / В.А. Острейкровский. – М.: Высш. шк., 2018.

**10.** Т.Л. Партыка Вычислительная техника: Уч. пособие. /Т.Л. Партыка, И.И. Попов/ – М.: Форум: ИНФРА-М, 2018.

**11.** О.В. Ефимова Курс компьютерной технологии с основами информатики: Уч. пособие для старших классов / О.В. Ефимова, В.В. Морозов, Н.Д. Угринович. – М.:ООО «Издательство АСТ»; ABF, 2017. – 424 с.

**12.** А.В. Могилёв, Информатика: Уч. пособие для пед. вузов / А.В. Могилёв, Н.И. Пак, Е.К. Хеннер; Под редакцией Е.К. Хеннера. – 2-е изд., стер. – М.: Издательский центр «Академия», 2015. – 816 с.

**13.** Иванова Е.Н. Microsoft Word 2007. Просто как дважды два/ Иванова Е.Н. – М.: Экспо, 2015. – 256 с.

#### **Для обучающихся**

**14.** Ю.А. Шафрин Основы компьютерной технологии. / Уч. пособие для 7-11 классов по курсу «Информатика и вычислительная техника». / Ю.А. Шафрин. – М.: АБФ, 2015.

**15.** В.Э. Фигурнов IBM PS для пользователя. Краткий курс / В.Э. Фигурнов – М: ИНФРА-М, 2018

#### **Интернет-ресурсы**

**16.** www.fcior.edu.ru (Федеральный центр информационнообразовательных ресурсов — ФЦИОР).

**17.** www.school-collection.edu.ru (Единая коллекция цифровых образовательных ресурсов).

**18.** www.intuit.ru/studies/courses (Открытые интернеткурсы «Интуит» по курсу «Информатика»).

**19.** www.ict.edu.ru (портал «Информационно-коммуникационные технологии в образовании»).

**20.** www.window.edu.ru (Единое окно доступа к образовательным ресурсам Российской Федерации).

**21.** www.freeschool.altlinux.ru (портал Свободного программного обеспечения).

# **4 КОНТРОЛЬ И ОЦЕНКА РЕЗУЛЬТАТОВ ОСВОЕНИЯ ПРОГРАММЫ УЧЕБНОГО ПРЕДМЕТА**

Контроль и оценка результатов освоения учебного предмета *ОУП.09 Информатика* осуществляется преподавателем в процессе проведения практических занятий, тестирования, а также в результате выполнения обучающимися индивидуальных заданий, проектов, исследований.

Результаты обучения раскрываются через усвоенные знания и приобретенные умения, направленные на приобретение общих компетенций.

![](_page_27_Picture_175.jpeg)

![](_page_28_Picture_202.jpeg)

![](_page_29_Picture_107.jpeg)

Лабораторное занятие – направлена на оценку практических навыков.

Экспертная оценка – направлена на оценку сформированности компетенций, проявленных в ходе выполнения лабораторной работы.

Обратная связь – направлена на анализ и обсуждение результатов деятельности, выявление сильных/слабых компетенций студента.

Самооценка, направленная на самостоятельную оценку студентом результатов деятельности внеаудиторной самостоятельной работы.

Качественная оценка – направлена на оценку качественных результатов практической деятельности в ходе выполнения внеаудиторной самостоятельной работы.

Приложение А

# **ПЛАНИРОВАНИЕ УЧЕБНЫХ ЗАНЯТИЙ С ИСПОЛЬЗОВАНИЕМ АКТИВНЫХ И ИНТЕРАКТИВНЫХ ФОРМ И МЕТОДОВ ОБУЧЕНИЯ**

![](_page_30_Picture_226.jpeg)

![](_page_31_Picture_240.jpeg)

![](_page_32_Picture_193.jpeg)

Приложение Б

# **ТЕМАТИКА ВЫПОЛНЕНИЯ ИНДИВИДУАЛЬНЫХ ПРОЕКТОВ** *ОУП.09 Информатика*

![](_page_33_Picture_132.jpeg)